## **Manuell**

## Barcode-Leser **HD-S90 RS232**

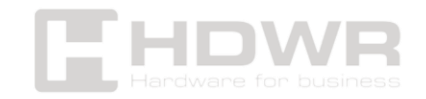

## Inhaltsverzeichnis

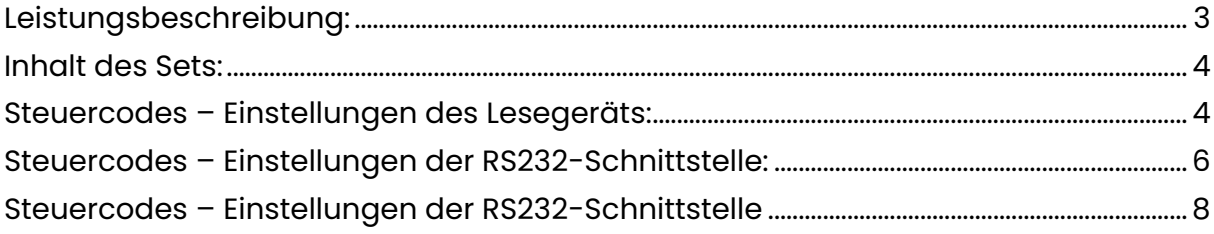

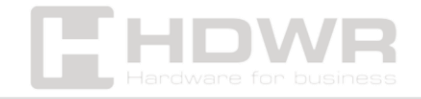

## <span id="page-2-0"></span>Leistungsbeschreibung:

- **Garantie:** 2 Jahre
- **Scanner-Typ:** Laser
- **Lichtquelle:** 650-670nm Laser
- **Scan-Methode:** automatisch (wenn Sie den Code näher bringen)
- **Leserate:** 100 mal/Sekunde
- **Scanwinkel:** 45°
- **Stromaufnahme:** 100 mA
- **Schnittstelle:** RS232
- **Kabellänge:** 200 cm
- **Gerätemaße:** 5,5 x 6,5 x 3 cm
- **Verpackungsmaße:** 17 x 12 x 7 cm
- **Gewicht des Geräts:** 155 g
- **Gewicht mit Verpackung:** 225 g
- **Betriebstemperatur:** 0 bis 50°C
- **Lagertemperatur:** -40 bis 70°C
- **Luftfeuchtigkeit bei Betrieb:** 5 bis 90 %
- **Luftfeuchtigkeit bei Lagerung:** 5 bis 90%
- **1D-lesbare Codes:** UPC/EAN, UPC/EAN mit Addends, UCC/EAN 128, Code 39, Code 39 Vollständiges ASCII, Trioptischer Code 39, Code 128, Code 128 Vollständiges ASCII, Codabar, Interleaved 2 of 5 (ITF), Diskret 2 von 5, Code 93, MSI, Code 11, RSS-Varianten

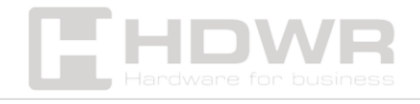

<span id="page-3-0"></span>Inhalt des Sets:

- Stationärer eindimensionaler Codeleser
- RS232-Kabel
- Manuell

<span id="page-3-1"></span>Steuercodes – Einstellungen des Lesegeräts:

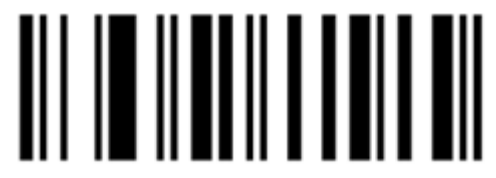

Softwareversion

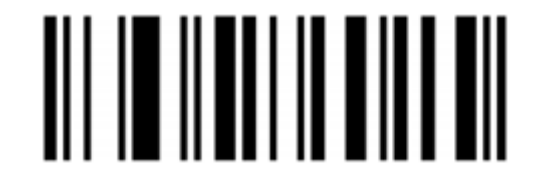

Zurücksetzen auf Werkseinstellungen

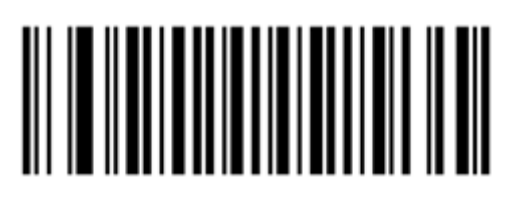

Kontinuierlicher Betrieb

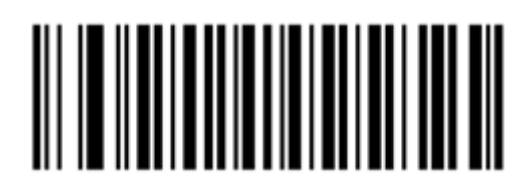

Automatischer Betriebsmodus

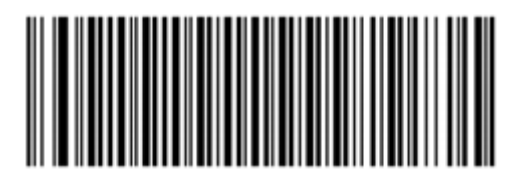

Fügen Sie ENTER nach dem Code ein

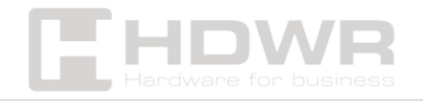

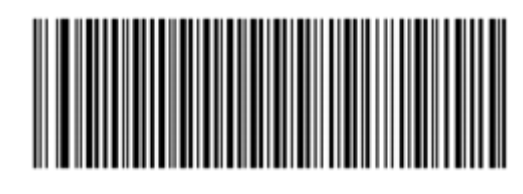

Fügen Sie ein doppeltes ENTER nach dem Code ein

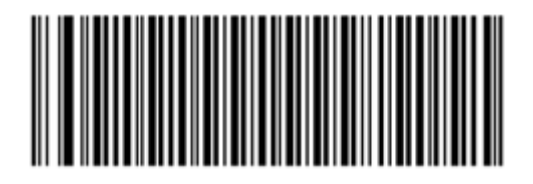

TAB einfügen

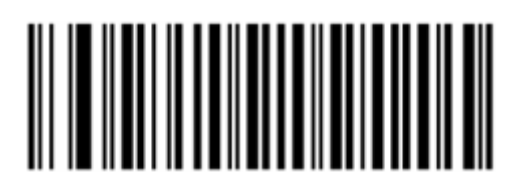

ENTER entfernen

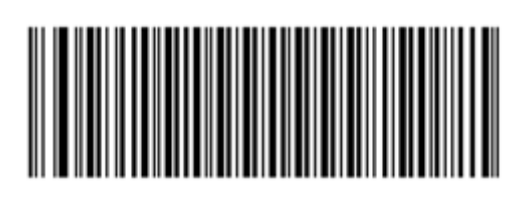

TAB entfernen

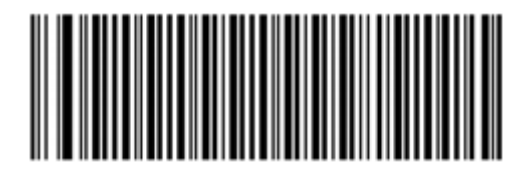

STX vor Code einfügen

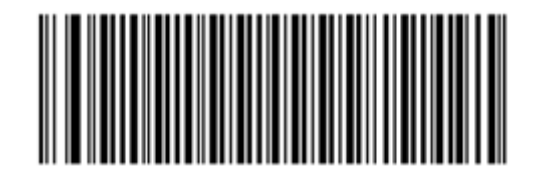

ETX vor Code einfügen

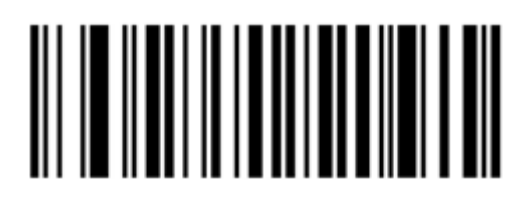

Schalten Sie den Ton ein

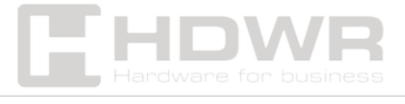

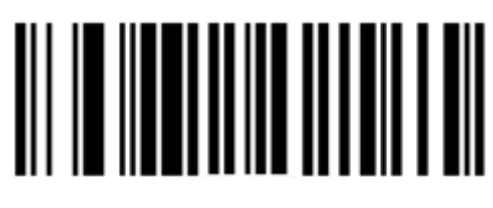

Schalten Sie den Ton aus

<span id="page-5-0"></span>Steuercodes – Einstellungen der RS232- Schnittstelle:

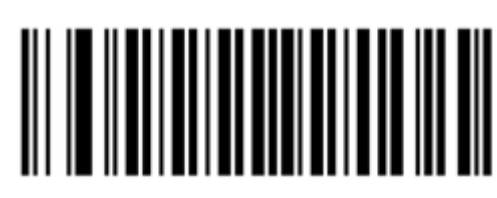

Baudrate 600

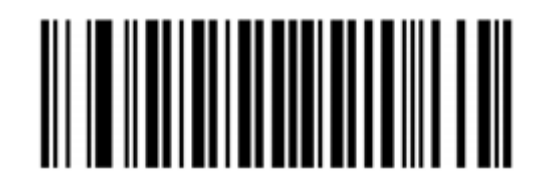

Baudrate 1200

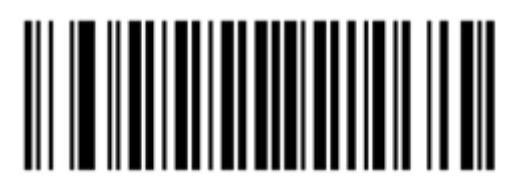

Baudrate 2400

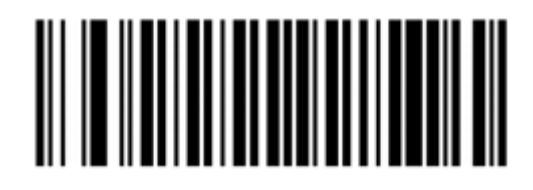

Baudrate 4800

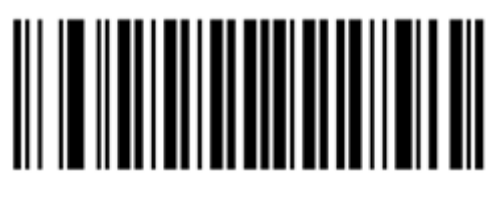

Baudrate 9600

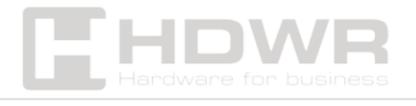

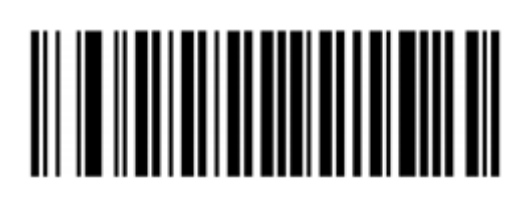

Baudrate 19200

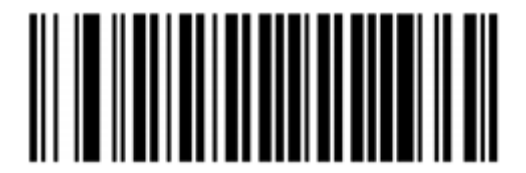

Baudrate 38400

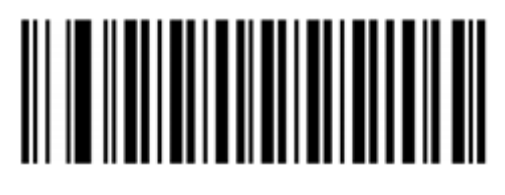

Ohne Paritätsprüfungen

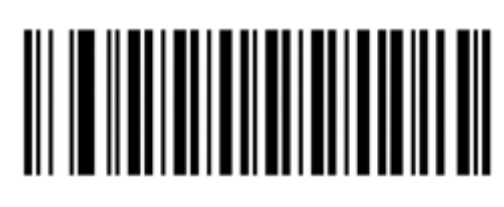

Ungerade Paritätsprüfung

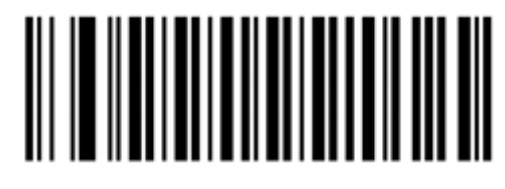

Gleichmäßige Paritätsprüfung

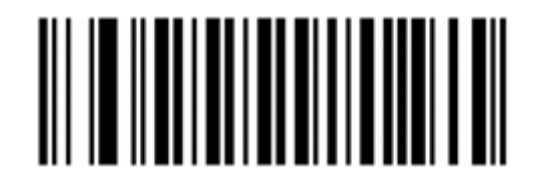

Datenbit 8

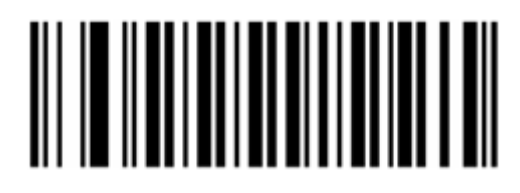

7 Datenbit

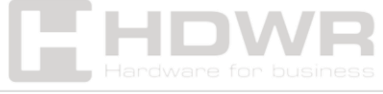

<span id="page-7-0"></span>Steuercodes – Einstellungen der RS232- **Schnittstelle** 

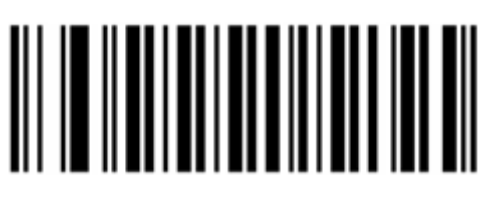

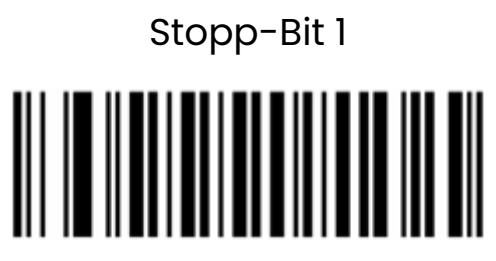

Stopp-Bit 2

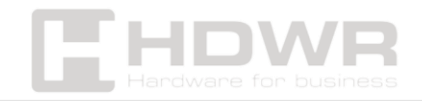